# **MODBUS Specification for Irradiance Sensors Si-RS485 Series**

**From Firmware Version 1.51**

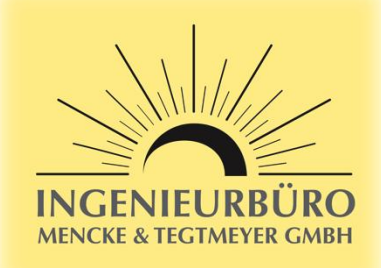

## **1. Supported Bus Protocol**

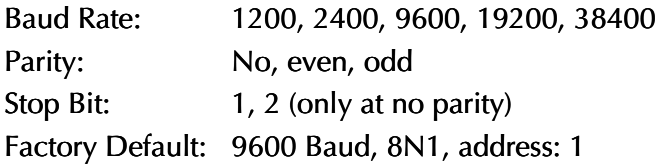

For setting the bus protocol parameter the sensor offers the function code 0x46 of the MODBUS protocol. Alternatively you can use the software tool Si-MODBUS-Configurator (free download on our website) for setting the bus parameter and testing the communication.

# **2. MODBUS Specification**

References:

- MODBUS over Serial Line Specification and Implementation Guide V1.02
- MODBUS Application Protocol Specification V1.1b

Transmission mode: MODBUS RTU

The Sensors will start MODBUS operation 4 seconds after power up.

## Supported function codes:

0x04: Read Input Register

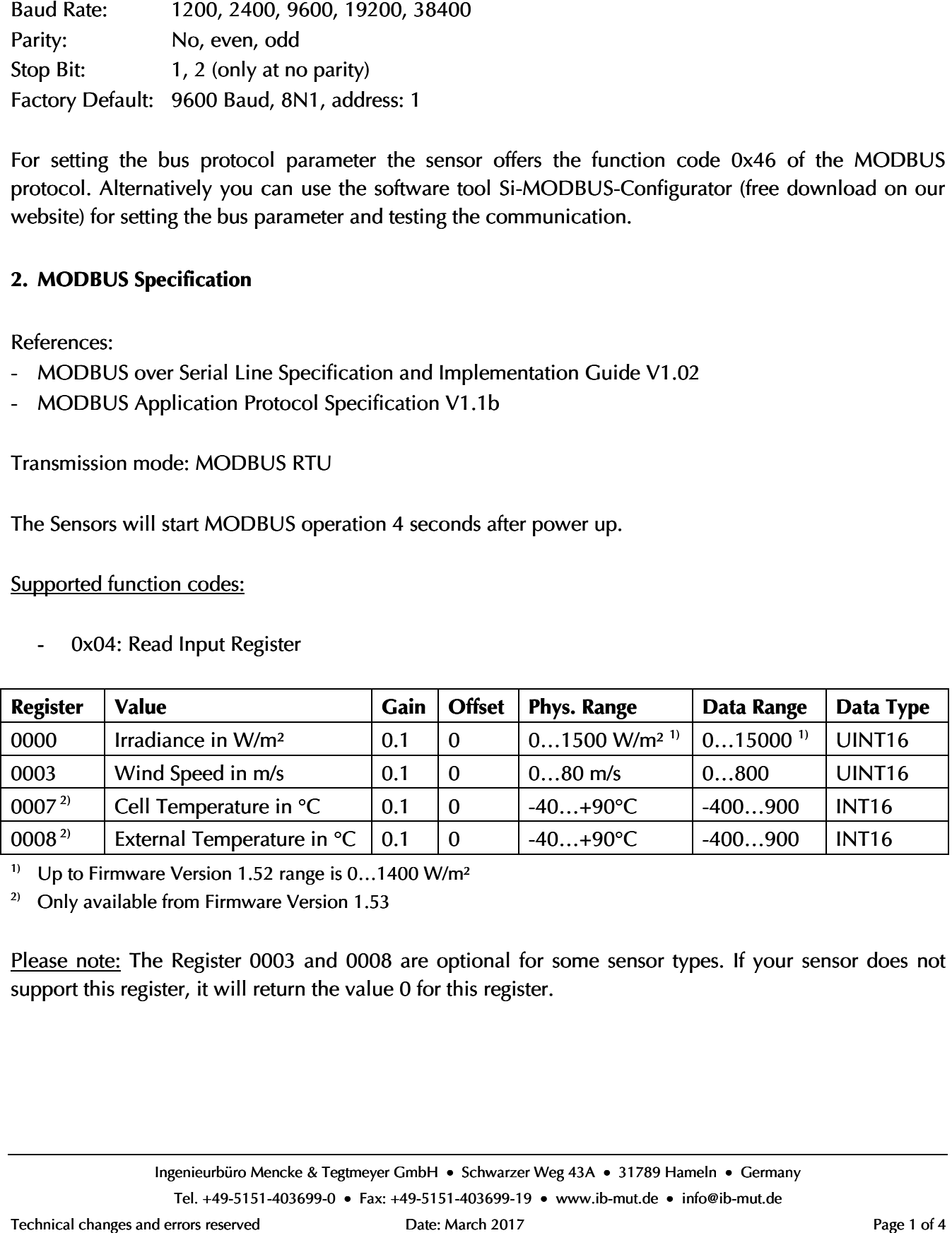

<sup>1)</sup> Up to Firmware Version 1.52 range is  $0...1400$  W/m<sup>2</sup>

<sup>2)</sup> Only available from Firmware Version 1.53

Please note: The Register 0003 and 0008 are optional for some sensor types. If your sensor does not <u>Please note:</u> The Register 0003 and 0008 are optional for :<br>support this register, it will return the value 0 for this register.

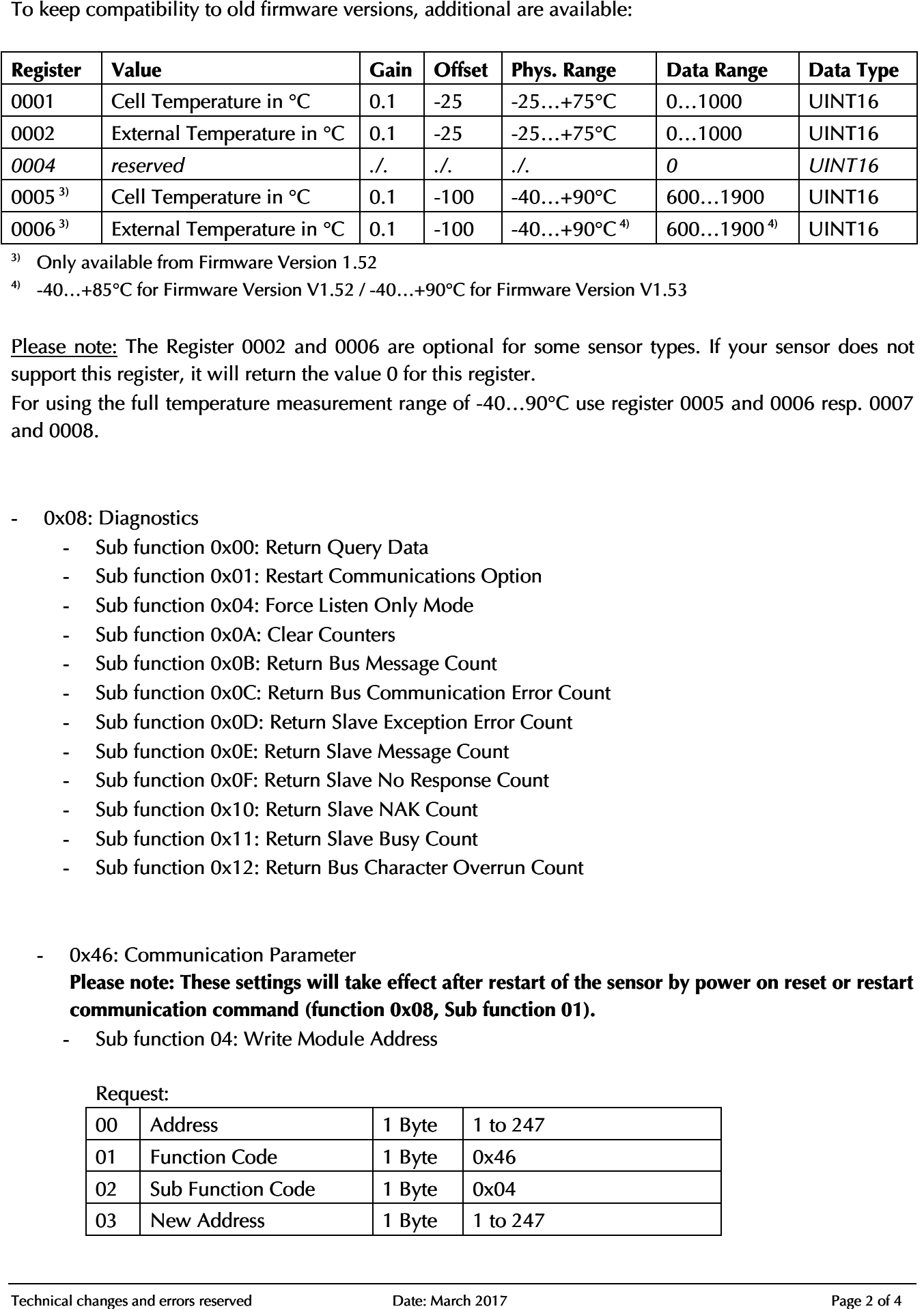

To keep compatibility to old firmware versions, additional are available:

<sup>3)</sup> Only available from Firmware Version 1.52

4) -40…+85°C for Firmware Version V1.52 / -40…+90°C for Firmware Version V1.53

Please note: The Register 0002 and 0006 are optional for some sensor types. If your sensor does not support this register, it will return the value 0 for this register.

For using the full temperature measurement range of -40…90°C use register 0005 and 0006 resp. 0007 and 0008. note: The Register 0002 and 0006 are optional for some sensor typ<br>this register, it will return the value 0 for this register.<br>The full temperature measurement range of -40...90°C use register<br>98.<br>Sub function 0x00: Return

- 0x08: Diagnostics
	- Sub function 0x00: Return Query Data
	- Sub function 0x01: Restart Communications Option
	- Sub function 0x04: Force Listen Only Mode
	- Sub function 0x0A: Clear Counters
	- Sub function 0x0B: Return Bus Message Count
	- Sub function 0x0C: Return Bus Communication Error Count
	- Sub function 0x0D: Return Slave Exception Error Count
	- Sub function 0x0E: Return Slave Message Count
	- Sub function 0x0F: Return Slave No Response Count
	- Sub function 0x10: Return Slave NAK Count
	- Sub function 0x11: Return Slave Busy Count
	- Sub function 0x12: Return Bus Character Overrun Count
	- 0x46: Communication Parameter

# Please note: These settings will take effect after restart of the sensor by power on reset or restart<br>communication command (function 0x08, Sub function 01). **communication command (function 0x08, Sub function 01).**

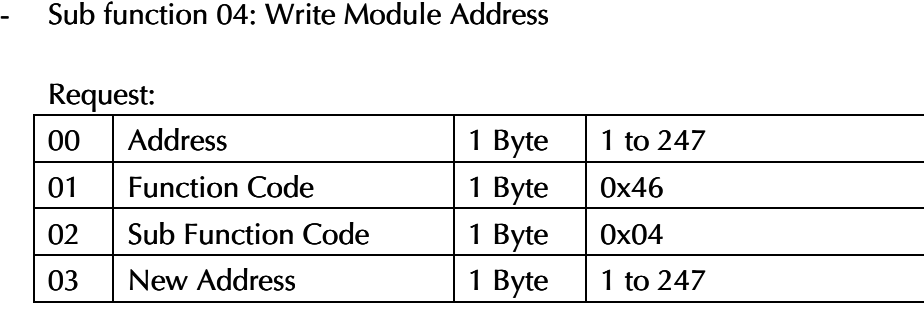

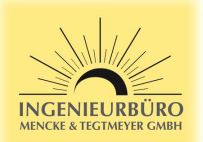

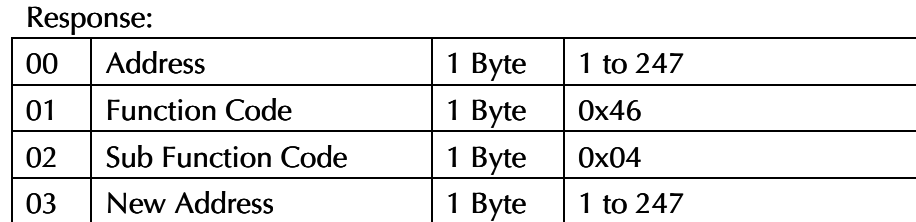

- Sub function 05: Read Communication Parameter

Request:

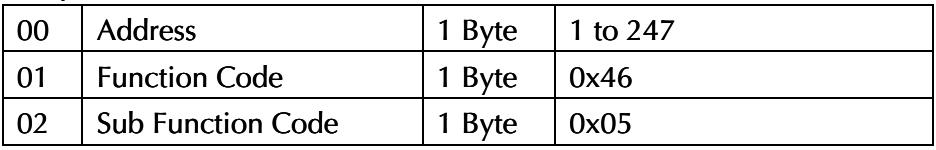

# Response:

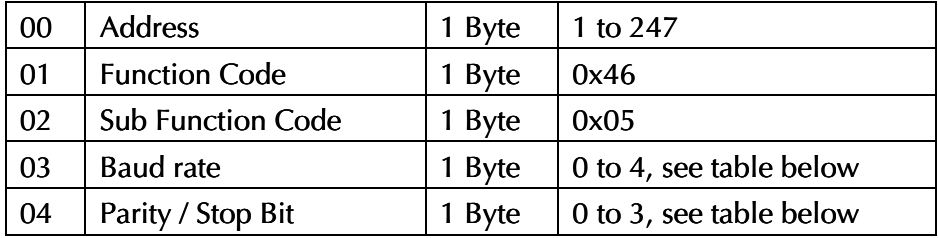

- Sub function 06: Write Communication Parameter

#### Request:

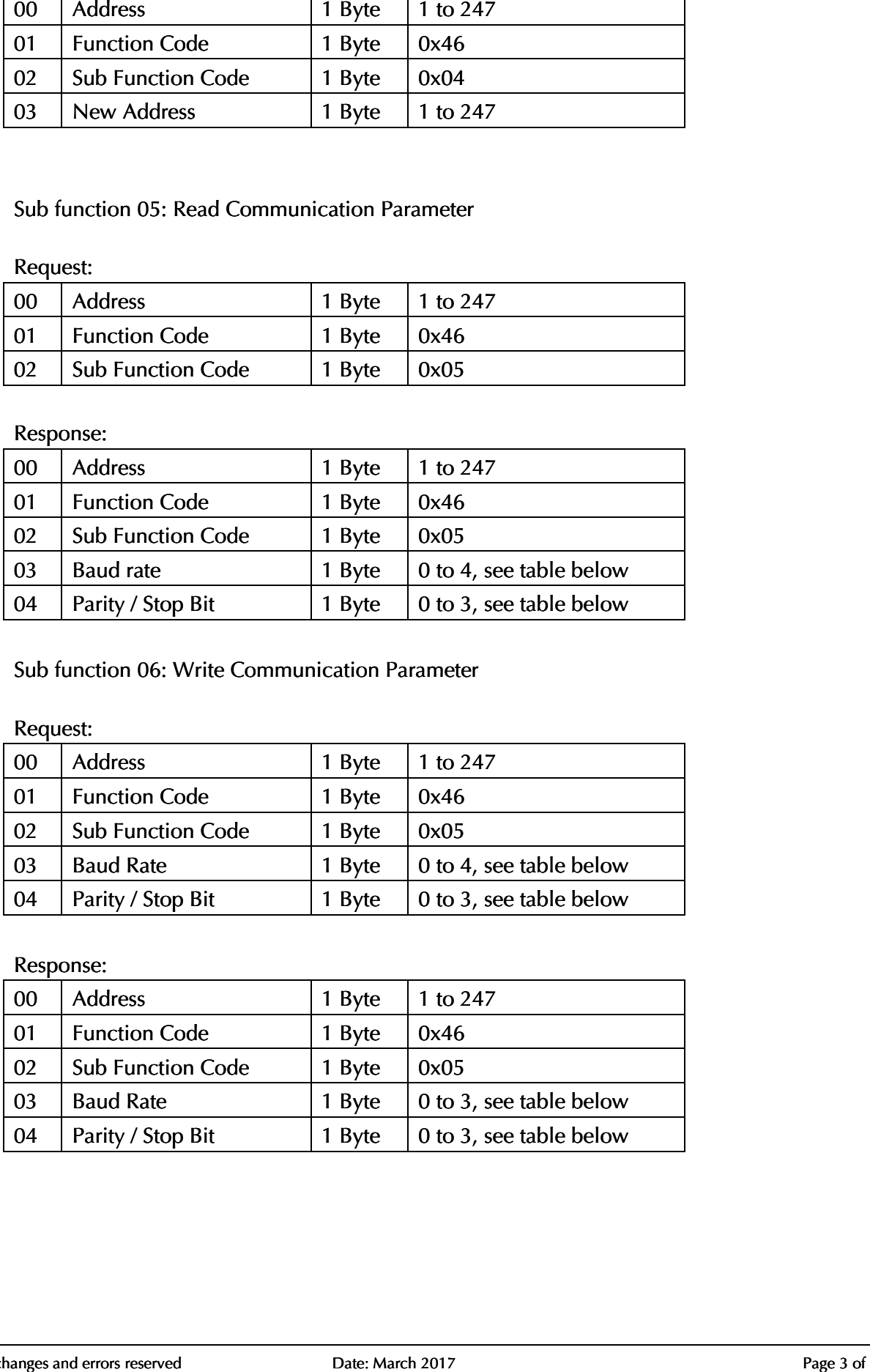

Response:

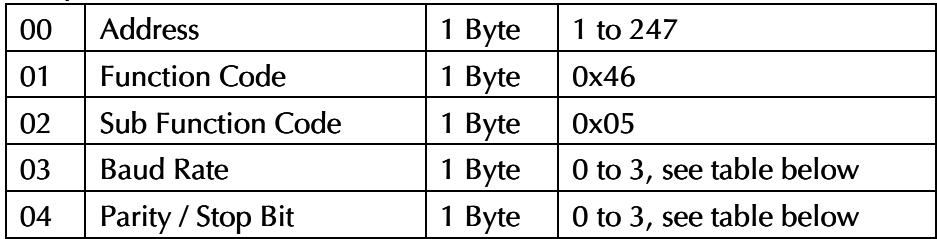

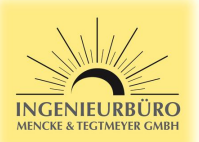

- Communication Parameter Setting Sub Function 05 and 06:

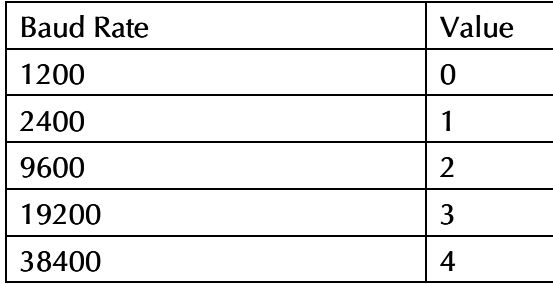

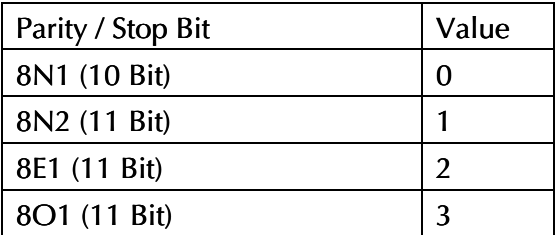

- Sub function 07: Hardware and Firmware Version

## Request:

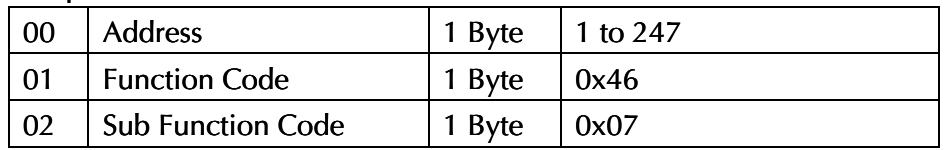

## Response:

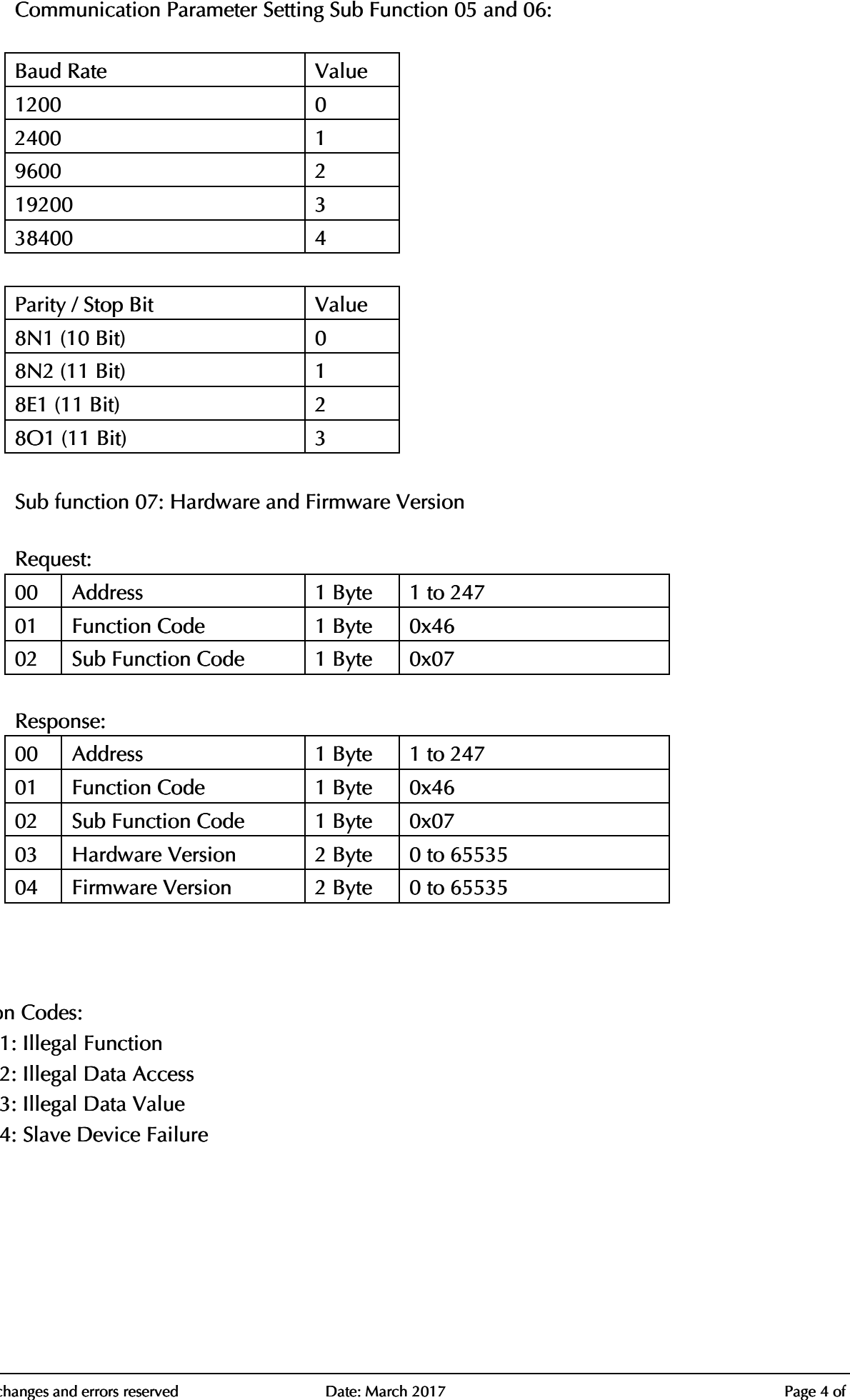

Exception Codes:

- 01: Illegal Function
- 02: Illegal Data Access - 01: Illegal Function<br>- 02: Illegal Data Acces<br>- 03: Illegal Data Value
- 
- 04: Slave Device Failure